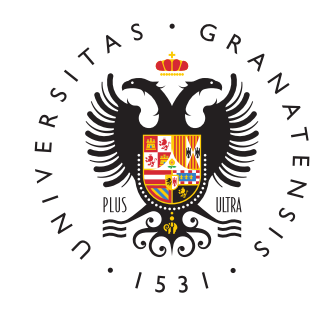

# **UNIVERSIDAD** DE GRANADA

# Ingeniería de Sistemas de Información

Presupuesto del sistema

Ingeniería Informática, curso 2022-2023 Departamento de Ciencias de la Computación e Inteligencia Artificial

# Presupuesto del sistema

El objetivo de esta práctica es simular la realización de un presupuesto para el desarrollo del sistema de información propuesto como proyecto de prácticas de la asignatura. Para ello, cada equipo deberá realizar hipótesis acerca del esfuerzo estimado para la realización del proyecto y los costes asociados tanto al desarrollo como a la puesta en marcha del proyecto.

Además del coste asociado al proyecto de desarrollo de software, se pide la elaboración de un presupuesto que recoja los gastos derivados del despliegue del sistema de información propuesto bajo dos supuestos diferentes: un despliegue utilizando infraestructura propia para el proyecto [in-house] y un despliegue contratando los servicios de algún proveedor de cloud computing (Google, Microsoft, Amazon o Heroku/Salesforce).

# Elaboración del presupuesto de desarrollo del sistema

Partiendo de la propuesta de proyecto aprobada, realice el presupuesto del proyecto desglosado por conceptos tal y como se indica a continuación:

- GASTOS DE PERSONAL (consulte el apéndice)
- $\blacksquare$  GASTOS DE EJECUCIÓN
	- $\bullet$  Costes de adquisición de material inventariable.
	- Costes de adquisición de material fungible.
	- $\bullet$  Costes de contratos, patentes, licencias, consultoría, suministros...
- GASTOS COMPLEMENTARIOS
	- Gastos de desplazamiento, viajes, estancias y dietas.
	- $\bullet$  Gastos de material de difusión, publicaciones, promoción, catálogos, folletos, cartelería...
	- Gastos de inscripci´on en cursos, congresos y seminarios relacionados con el proyecto.

Justifique los gastos, especialmente aquellos relacionados con costes de personal (nóminas). Cite las fuentes de datos en las que se basan las estimaciones de costes.

En el caso de los gastos en material inventariable (p.ej. equipos de desarrollo), es habitual amortizar su uso durante su período de vida esperado (p.ej. un  $25\%$  anual si se espera poder utilizarlos durante 4 años). El material adquirido expresamente para el proyecto, obviamente, se incluye al 100 % en el presupuesto del proyecto.

Para nota: Estime un flujo de caja asociado al proyecto (ingresos y gastos, y cuándo se produce cada uno). Dado ese flujo de caja, calcule su Valor Actual Neto (VAN) y su Tasa Interna de Retorno (TIR), para lo que puede recurrir a una hoja de cálculo. Valore la posibilidad de pedir un pr´estamo inicial o de invertir capital de la empresa, considerando las tasas de interés actuales. Justifique las decisiones tomadas para los cálculos, si es necesario con referencias (p.ej. Steve Tockey: "Return on Software: Maximizing the Return of Your Software Investment", Addison-Wesley, 2005, ISBN 0-321-56149-X).

## Elaboración del presupuesto de despliegue del sistema

Asumiendo que la propuesta de proyecto realizada recibe el visto bueno de quien corresponda y se decide llevar a cabo el proyecto, se pide que se elabore un presupuesto del coste de implantación del sistema en dos escenarios diferentes:

- Sistema "in house", para el que se adquirirá toda la infraestructura (hardware y software) necesaria para la puesta en marcha y el mantenimiento operativo del sistema. En este caso, debe considerar tanto el coste de puesta en marcha del sistema (compra del equipamiento inform´atico necesario) como el coste del sistema una vez esté funcionando (gastos de ejecución).
- Sistema basado en la nube, para el que se alquilará la infraestructura proporcionada por un proveedor de servicios de "cloud computing" (p.ej. Google Cloud, Microsoft Azure o Amazon Web Services). Dado que dichos proveedores proporcionan una respuesta elástica a la demanda de uso de recursos de su sistema (y cobran en función del uso que haga de ellos), deberá estimar el consumo de su sistema en términos de transmisión de datos, tiempo de CPU o espacio de almacenamiento en disco.

Tanto en un supuesto como en otro, el coste del sistema dependerá del número de usuarios a los que tenga que dar soporte, por lo que puede estimar el coste total del sistema en función de 4 valores: coste inicial, coste inicial por usuario, coste mensual fijo y coste mensual por usuario.

IMPORTANTE: Esta elaboración de presupuestos alternativos debe limitarse a sus costes operativos y no debe incluir el coste de desarrollo del sistema, que asumimos será similar tanto en la solución "in house" como en la basada en "cloud computing", ni los gastos de personal asociados al sistema, que suponemos que ya se han asumido al darle luz verde al proyecto.

#### Consideraciones adicionales:

Aparte del coste económico, existen otros criterios tanto técnicos como no técnicos que pueden decantar la opción de implementación finalmente elegida en un sentido u otro. Por ejemplo, una implementación completa del sistema, además de permitir un mayor control sobre la arquitectura del sistema, puede ofrecer un tiempo de respuesta menor que una solución basada en virtualización. Un servidor web ejecutándose sobre un PC puede ofrecer un tiempo de respuesta inferior a 100ms (sobre 200ms si se accede desde el otro lado del Atlántico), mientras que una solución estándar basada en servicios de cloud computing puede que no baje de 400ms (hasta 600ms si se aloja en un centro de datos del otro lado del Atlántico). Obviamente, su proveedor de servicios de cloud computing puede que también le ofrezca soluciones que garanticen una determinada calidad de servicio [QoS: Quality of Service], pagando por ella el precio que su proveedor estipule para reducir el tiempo de respuesta de su aplicación web.

Otra alternativa posible incluiría la opción de utilizar una red de distribución de contenido [CDN: Content Distribution Network] para la parte estática de su web. Empresas como Akamai disponen de distintos centros de datos en diferentes ubicaciones geográficas e intentan redirigir el tráfico al centro más cercano al usuario, con el objetivo de minimizar el tiempo de respuesta de su página web y maximizar la satisfacción de los usuarios de la misma. Esta solución puede resultar especialmente indicada para reducir el tráfico de red soportado por sus servidores y mejorar la distribución de contenidos multimedia como audio o vídeo.

# Entrega de prácticas

Cada equipo deberá entregar vía web, a través de Google Classroom, los siguientes documentos en formato PDF:

- Presupuesto de desarrollo del sistema.
- Presupuesto de despliegue del sistema (2 versiones).

Fecha tope de entrega de la práctica: domingo, 12 de marzo de 2023 a las 23:59.

# Apéndice: Costes salariales

A la hora de realizar un presupuesto, es importante tener en cuenta todos los costes del proyecto, tanto los visibles como los no tan visibles. Ha de tenerse en cuenta que los costes salariales, tanto de la n´omina de un empleado como los correspondientes al sueldo de un autónomo, incluyen una serie de impuestos que se han de satisfacer.

Aunque los porcentajes concretos varían de año a año, el siguiente gráfico puede servirnos para ser conscientes de lo que se ha de presupuestar para asegurarnos de que una cantidad determinada de dinero llegue al bolsillo de los ingenieros que trabajan en un proyecto:

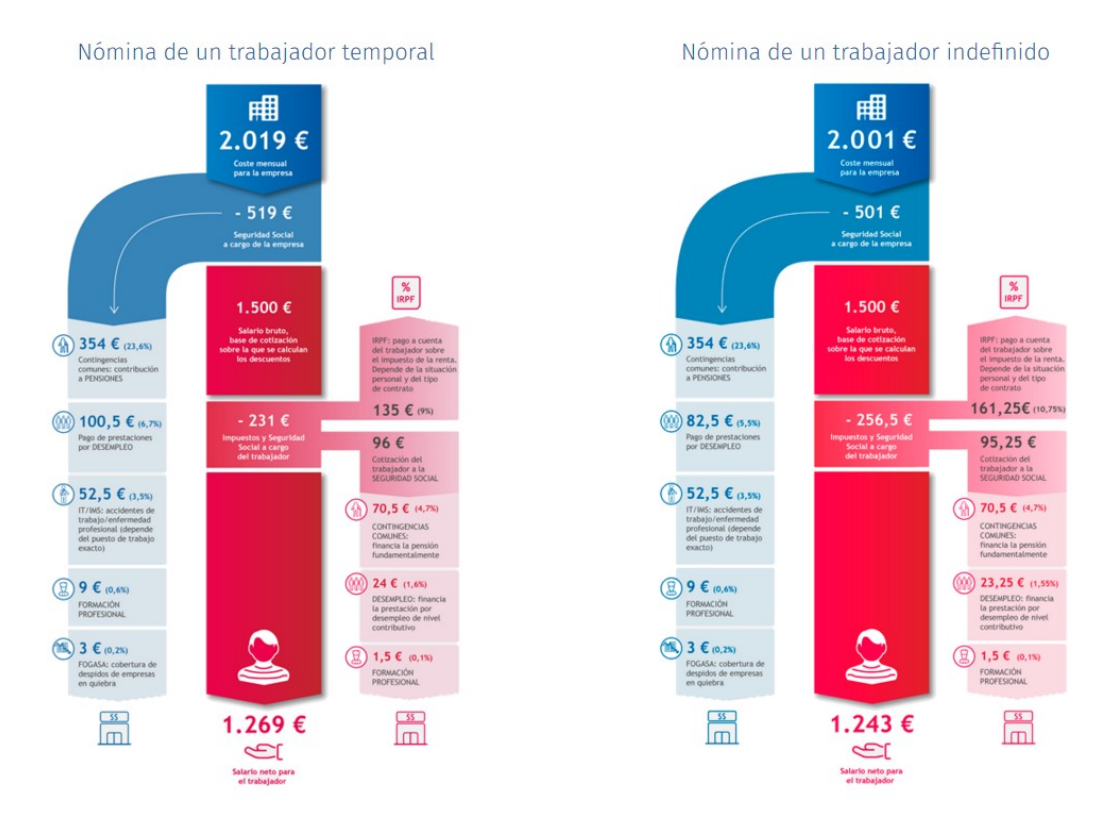

Infografía: Wolters Kluwer, 2016

Tenga en cuenta que, en España, es habitual dividir el salario en 14 pagas: las 12 mensuales m´as dos pagas extra en Navidad y verano. Esas pagas extra, en realidad, son pagos que se difieren durante los seis meses anteriores (en los que hay que pagar los impuestos correspondientes a la Seguridad Social, por ejemplo).

Para realizar los cálculos con precisión, se recomienda utilizar algún simulador de los que se pueden encontrar en Internet, comprobando antes que el simulador está actualizado e incluye los tipos impositivos vigentes en la actualidad (tramos de IRPF, cotizaciones a la Seguridad Social, seguro de desempleo, FOGASA, formación profesional, mecanismo de equidad intergeneracional...).

### Ejemplo

Veamos cómo se traduce lo anterior a la hora de estimar el coste asociado al trabajo realizado por los integrantes del equipo de un proyecto.

En primer lugar, hemos de tener en cuenta la tributación por IRPF asociada a nuestras rentas salariales, que se define por tramos en función de la base imponible del impuesto:

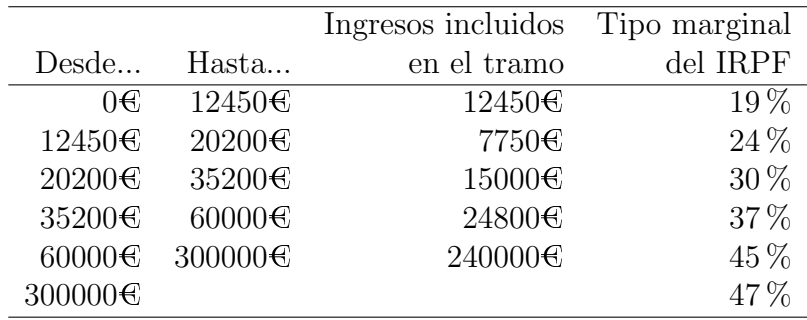

Es decir, si ganamos  $35000\text{€}$  brutos  $(2500\text{€}$  brutos en 14 pagas al año), pagaríamos un 19 % por nuestros primeros 12450  $\epsilon$  de ingresos (2356.50 $\epsilon$ ), un 24 % por los siguientes 7750€ (1860€) y un 30% por los 15000€ restantes (4500€). En total, por rentas del trabajo en el IRPF hemos de tributar 8725.50 $\mathfrak{C}$  (un tipo efectivo del 24.93%).

Pero, aparte del IRPF, en nuestra nómina también figuran una serie de retenciones que hemos de pagar, tanto nosotros como la empresa que nos contrata. En particular:

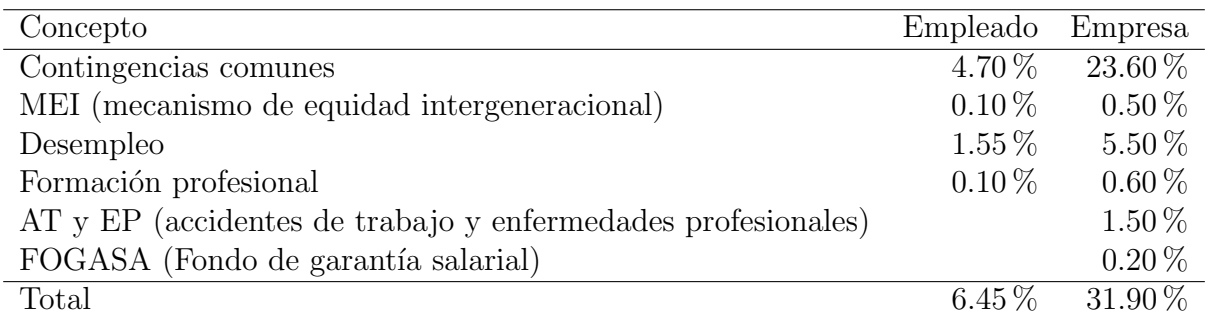

Esto es, si partíamos de un sueldo bruto de  $35k\text{E}$ , a ese sueldo hemos de restarle el  $24.93\%$  de IRPF y el  $6.45\%$  de cotizaciones, un  $31.38\%$ , por lo que recibiríamos un sueldo neto de 1715.50 $\epsilon$ .

Pero el c´alculo anterior no incluye los impuestos que paga la empresa en nuestro nombre, un 31.90 % adicional de impuestos al trabajo (sobre nuestro sueldo bruto). En nuestro ejemplo,  $11165\mathcal{C}$  que hay que sumar a nuestro sueldo bruto para obtener el coste salarial que nuestra nómina supone:  $46165\epsilon$ .

A la hora de incluir los costes laborales en un presupuesto, hemos de incluir el coste salarial total (sueldo bruto + cotizaciones de la empresa). Eso supone que la empresa debe incluir un coste de 46k $\mathfrak{C}$  anuales para nuestro sueldo bruto de 35k $\mathfrak{C}$ , que se queda en una nómina de 1.7k $\mathcal{C}$  (en 14 pagas, 12 mensuales más las extra de Navidad y verano).

En función de la duración del proyecto, hemos de prorratear ese coste. Como trabajamos 11 meses al a˜no (tenemos 1 mes de vacaciones), ignorando los d´ıas de asuntos propios y posibles bajas temporales, nuestros presupuestos deben incluir unos  $4200<sup>o</sup>$  mes por persona para cubrir su nómina (el coste salarial de 46k $\epsilon$  dividido por 11 meses trabajados al año).

En proyectos de cierta envergadura, es habitual estimar su esfuerzo en personas·mes (una persona trabajando a tiempo completo durante un mes). En proyectos m´as peque˜nos, la estimación puede realizarse por semanas o incluso se puede facturar por horas:

- Goste por persona mes:  $4200C$ /pm.
- Coste por semana de trabajo (asumiendo 4 semanas por mes):  $1050 \text{C/semana}$ .
- Goste por hora de trabajo (asumiendo un factor ambiental  $F=1/2$ , i.e. 20 horas de trabajo efectivo real en una semana laboral de 40 horas):  $52.50\text{C/hora}$ .

Obviamente, si deseamos obtener un salario neto distinto a  $1700<sup>2</sup>$ , tendríamos que ajustar los cálculos proporcionalmente.

#### $+$  IVA

A la hora de facturar a nuestro cliente, los servicios profesionales están sujetos al IVA general del 21 %, por lo que la factura asociada al proyecto debe incluir dicho impuesto.

En resumen, nuestro sueldo neto de unos 1700 $\epsilon$  en 14 pagas corresponde a 35k $\epsilon$ brutos anuales acompañados de las correspondientes cotizaciones. Sólo para cubrir nuestro salario, hemos de facturar  $55859.65\text{C}$  anualmente (IVA incluido):

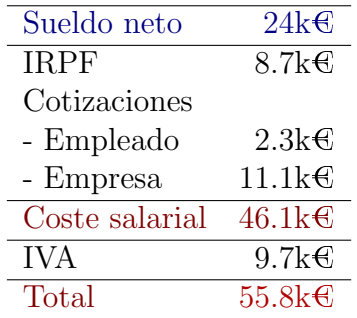